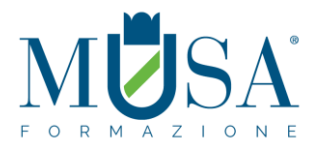

# **CORSO EIPASS PROGRESSIVE + CERTIFICAZIONE**

# **MODULO 1**

# EDITOR DI TESTI – MICROSOFT WORD

# **Cosa sa fare il Candidato che si certifica con EIPASS Progressive**

Il candidato certificato sa formattare in modo avanzato i testi elaborati. Sa come creare e applicare un nuovo stile. Conosce le procedure con cui formattare in modo avanzato i Paragrafi, le Colonne e le Tabelle. Sa come creare dei riferimenti per documenti complessi. Infatti, egli sa utilizzare gli strumenti Segnalibro, Didascalie e Indice. Inoltre, sa come inserire delle Note a piè di pagina e delle Note di chiusura.

Sa utilizzare gli strumenti con cui incrementare la produttività redazionale. Infatti, egli sa utilizzare gli strumenti Campi, Modelli. Sa creare dei collegamenti ipertestuali in un testo, e utilizzare le strumento Documenti master. È inoltre capace di proteggere le informazioni contenute all'interno dei propri documenti digitali.

Sa come gestire le stampe in modo avanzato.

## **Contenuti del modulo**

## **La Formattazione**

- Formattazione avanzata di un Testo
- Formattazione avanzata degli Stili
- Formattazione avanzata dei Paragrafi
- Formattazione avanzata delle Colonne
- Formattazione avanzata delle Tabelle

#### **Riferimenti per documenti complessi**

- Strumento Segnalibro
- Strumento Didascalie
- Strumento Indice
- Strumento Note a piè di pagina, note di chiusura
- Incrementare la produttività redazionale
- Strumento Campi e strumento Modelli
- Strumento Collegamenti ipertestuali
- Strumento Documenti master
- Strumento Privacy e sicurezza
- Gestire le stampe
- Strumenti di controllo
- Strumento sezioni
- Strumento filigrana

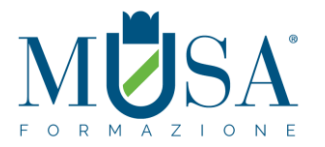

# **MODULO 2**

# FOGLI DI CALCOLO – MICROSOFT EXCEL

# **Cosa sa fare il Candidato che si certifica con EIPASS Progressive**

Il candidato certificato sa compiere operazioni di organizzazione dei dati, siano numeri, date o testi, all'interno di tabelle. Sa eseguire operazioni avanzate di formattazione delle tabelle e dei dati in esse contenuti. Sa impostare delle nuove regole di formattazione condizionale e personalizzare i fogli di lavoro secondo i propri scopi. Ha appreso le conoscenze necessarie per utilizzare le principali funzioni della libreria implementata in Excel, come le funzioni per date e ore, per valori testuali, per compiere calcoli al verificarsi di condizioni impostate dall'utente e per eseguire delle ricerche all'interno di banche dati aventi grandi dimensioni. Sa come utilizzare e formattare in modo avanzato i grafici scelti per rappresentare i dati contenuti in un foglio di lavoro. Sa utilizzare in modo avanzato le tabelle pivot e gli strumenti utili all'ordinamento e al filtraggio dei dati. Sa come utilizzare le macro incrementando così la sua produttività con l'applicazione Microsoft Excel. Inoltre, è capace di impostare delle opzioni di convalida dei dati, preparare un file di Microsoft Excel destinato al web e creare un collegamento ipertestuale in una cella compresa in foglio di lavoro.

## **Contenuti del modulo**

#### **Formattazione**

- Formattazione delle tabelle
- Formattazione dei dati
- Formattazione condizionale
- Formattazione dei fogli di lavoro

## **Formule e funzioni**

- Le funzioni
- La libreria di funzioni di Microsoft Excel
- Creare una funzione nidificata

## **Usare e impiegare i grafici**

- Creare un grafico
- Formattazione dei grafici

## **Analisi e organizzazione dei dati**

- Le tabelle pivot
- Ordinamento dei dati
- Filtri dati
- La funzione di subtotale automatico

## **Funzioni avanzate di Microsoft Excel**

- Le macro
- Convalida dei dati
- Da Excel al Web e viceversa

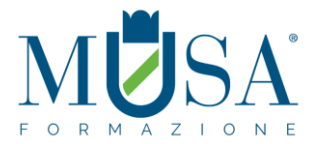

# • Collegamenti ipertestuali

# **MODULO 3**

# PRESENTAZIONI MULTIMEDIALI MICROSOFT POWER POINT

## **Cosa sa fare il Candidato che si certifica con EIPASS Progressive**

Il Candidato certificato è in grado di progettare e realizzare una presentazione in maniera efficace, creando prodotti rifiniti in modo professionale, risparmiando tempo e fatica.

Partendo dalle modalità di personalizzazione avanzata di diapositive, temi e modelli, il Candidato certificato è capace di elaborare immagini con gli strumenti offerti dal programma, anche creando forme tridimensionali, grafici e animazioni. Inoltre sa utilizzare gli strumenti adatti alla revisione ed è esperto di tutte le fasi di pubblicazione.

## **Contenuti del modulo**

#### **Progettare una presentazione**

- Cosa sapere prima di creare una presentazione
- Impostazioni e operazioni preliminari

#### **Strutturare una presentazione**

- Personalizzazioni
- Modificare le slide trami la funzione schema diapositiva

#### **Immagini e oggetti grafici**

- Elaborare le immagini
- Elaborare gli oggetti grafici
- Altre manipolazioni su immagini e disegni
- Le Smart Art

#### **Grafici ed equazioni**

- **Grafici**
- **Equazioni**

#### **Multimedialità**

- Gestire suoni e filmati
- Effetti di animazione

#### **Rifinire la presentazione**

- Collegare e incorporare
- Importare ed esportare
- Impostazioni della presentazione
- Fase precedente la pubblicazione
- La pubblicazione

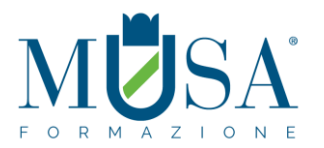

# **MODULO 4**

## GESTIONE DI DATABASE – MICROSOFT ACCESS

## **Cosa sa fare il Candidato che si certifica con EIPASS Progressive**

Per ottimizzare la presentazione è possibile inserire ulteriori comandi, per esempio il collegamento ad altre slide della stessa presentazione o a file esterni, tramite pulsanti d'azione. Inoltre si possono incorporare dati e presentarli come un oggetto e utilizzare tutte le operazioni che il programma consente di effettuare durante la presentazione stessa.

#### **Contenuti del modulo**

## **I database**

- Introduzione agli elementi di un database come Microsoft Access
- L'interfaccia di Microsoft Access
- Pianificare la progettazione di un database

#### **Le tabelle**

- Creare una tabella
- Relazionare le tabelle

#### **Le query**

- Realizzare delle query
- Modificare ed eseguire una query
- Utilizzare i criteri di una query inserendo operatori

#### **Lo strumento maschere**

- Realizzare delle maschere
- Operare sui record tramite le maschere
- Modificare le sezioni di una maschera

#### **Lo strumento report**

- Realizzare dei report
- Intervenire sugli elementi di un report
- Modificare le sezioni di un report